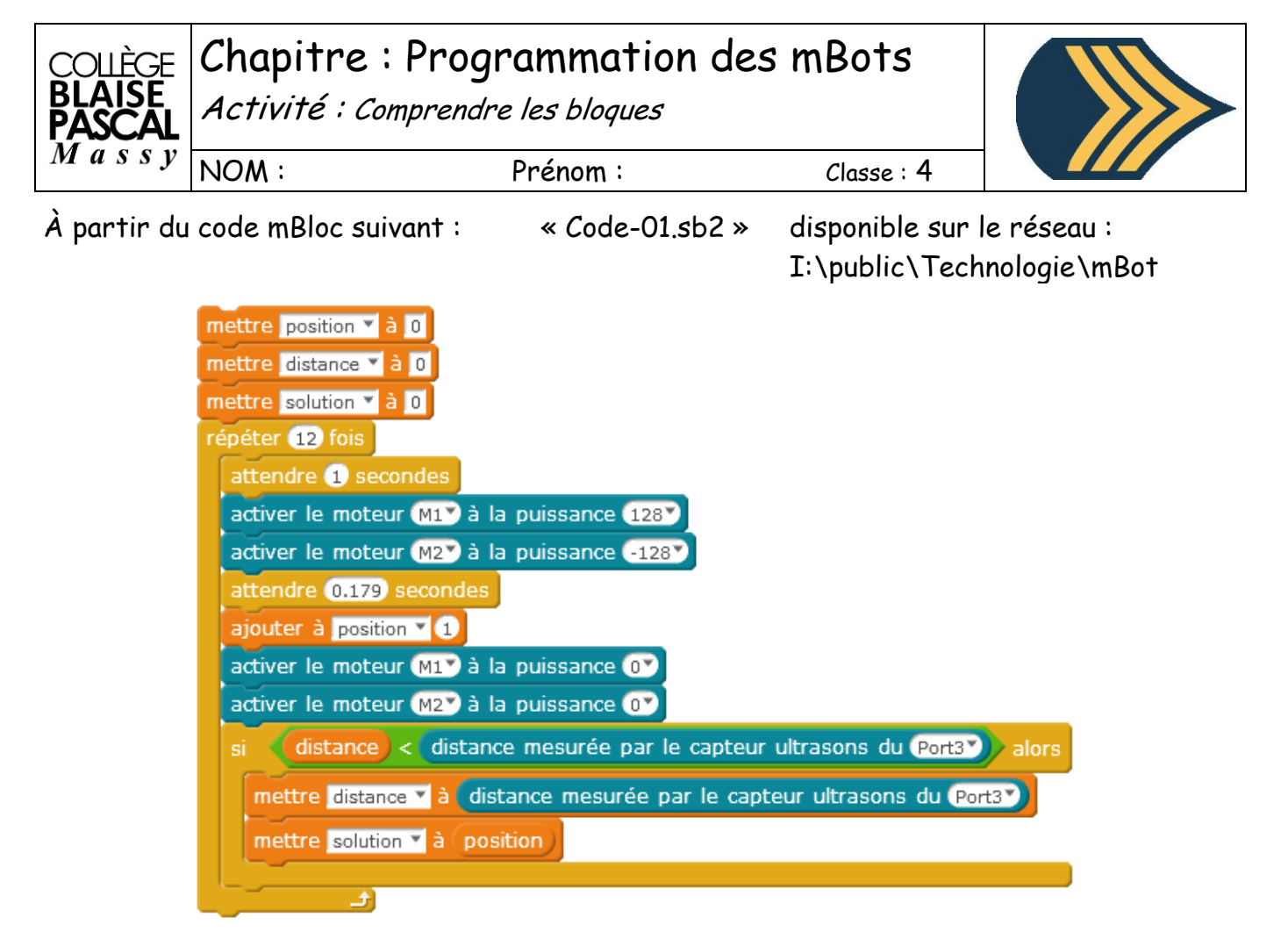

## **Travail à faire :**

Que fait le code, transcrivez-le en algorithme (phrases)

Les variables « position » ; « distance » ; « solution » si elles sont toutes à 0 au début de l'exécution du code, que deviennent-elles à la fin ?

Combien de temps dure la boucle ?

```
 Utilité du code :
```